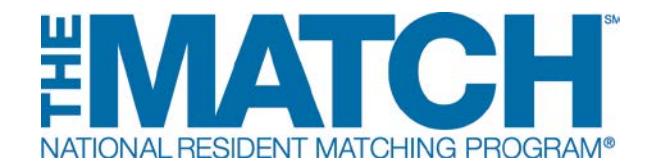

# **2016 Match Week and SOAP Schedule**

*All times are Eastern Time* **|** *All information available in R3® system*

------------------

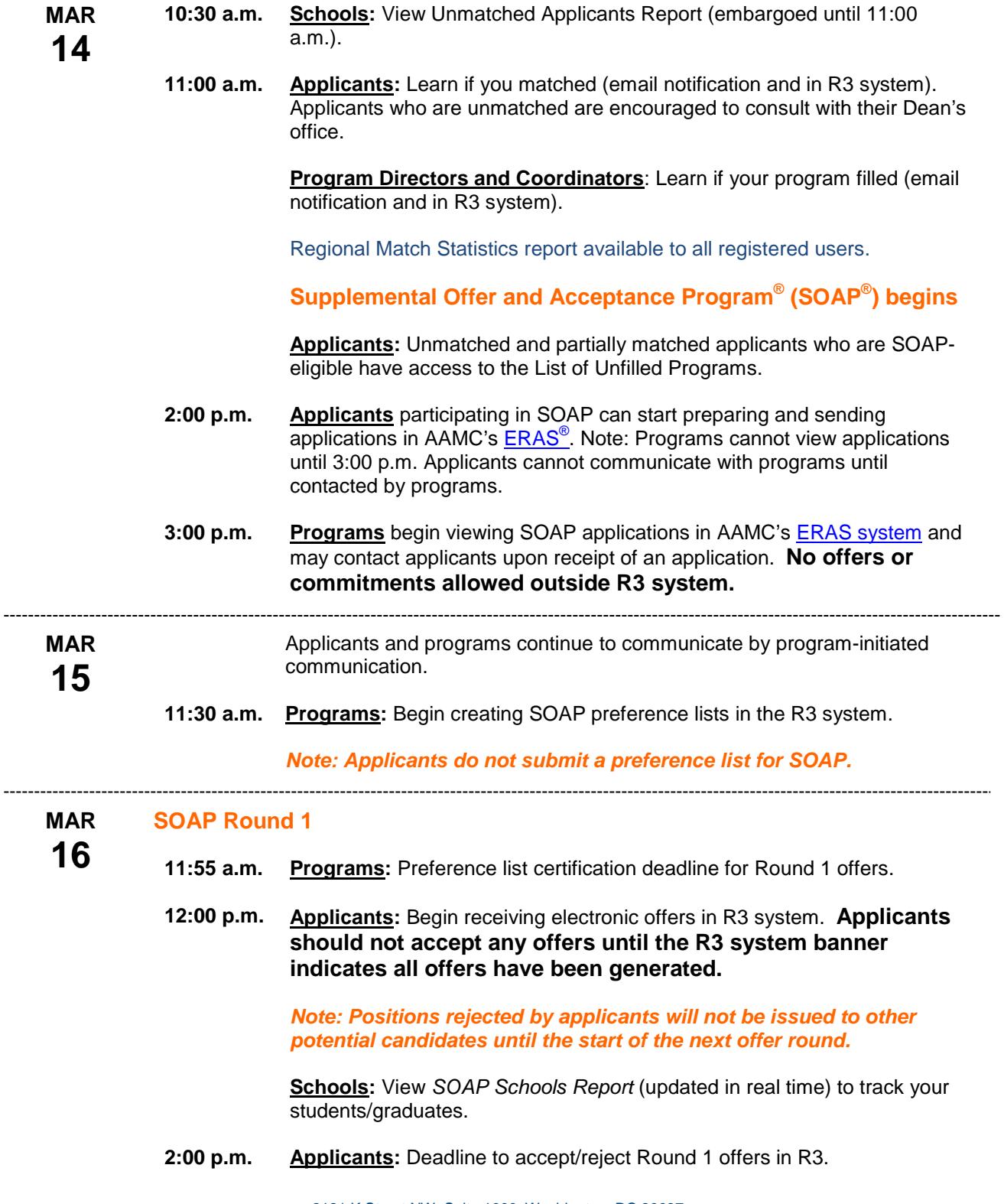

2121 K Street NW, Suite 1000, Washington, DC 20037 www.nrmp.org Email: support@nrmp.org Toll Free: (866) 653-NRMP Phone: (202) 400-2233

### **SOAP Round 2**

- **2:55 p.m. Programs:** Deadline to modify/certify Round 2 preference list if needed.
- **3:00 p.m. Applicants:** Begin receiving electronic offers in R3 system.
- **5:00 p.m. Applicants:** Deadline to accept/reject Round 2 offers.

**MAR 8:00 a.m. Schools/Programs/Institutions:** View Confidential Advance Data Tables.

**17**

**Schools:** View confidential Match results reports and print Match notification letters.

# **SOAP Round 3**

- **8:55 a.m. Programs:** Deadline to modify/certify Round 3 preference list if needed.
- **9:00 a.m. Applicants:** Begin receiving electronic offers in R3 system.
- **11:00 a.m. Applicants:** Deadline to accept/reject Round 3 offers.

### **SOAP Round 4**

- **11:55 a.m. Programs:** Deadline to modify/certify Round 4 preference list if needed.
- **12:00 p.m. Applicants:** Begin receiving electronic offers in R3 system.
- **2:00 p.m. Applicants:** Deadline to accept/reject Round 4 offers.

**Programs:** View *Confidential Roster of Matched Applicants* report (also by email).

# **SOAP Round 5**

- **2:55 a.m. Programs:** Deadline to modify/certify Round 5 preference list if needed.
- **3:00 p.m. Applicants:** Begin receiving electronic offers in R3 system.
- **5:00 p.m. Applicants:** Deadline to accept/reject Round 5 offers.

#### **SOAP ends**

**Programs:** May begin creating positions for partially-matched applicants.

**6:00 p.m.** *List of Unfilled Programs* accessible from R3 system left menu bar and updated to include programs that did not participate in SOAP.

> **Applicants:** SOAP-ineligible applicants who are unmatched or partially matched can now access List of Unfilled Programs. Applicants who are unmatched or partially-matched may now contact programs not participating in SOAP.

**Programs:** Unfilled programs can manually update the List of Unfilled Programs until May 1 as positions fill.

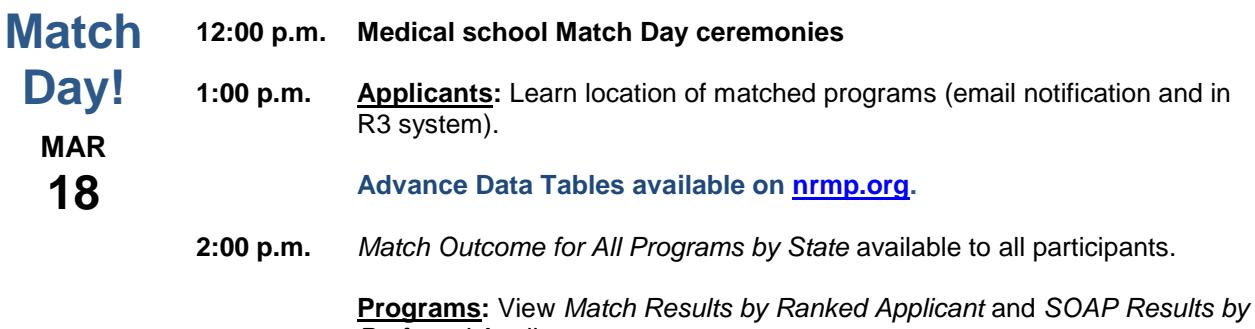

*Preferred Applicant* reports.